home

# Welcome To Jim's Tips!

I'm Jim Barr, and jimstips.com is one of my little corners of the Internet, my voice for all things tech. I love riding on the bleeding edge of technology, and I love exploring new gadgets, services, Web sites, programs, and anything interesting! Here you will find all sorts of tips and information about those things that interest me.

# **Explore Jim's Tips!**

### Select Category

| JimsTips-Category Select content | tips.com  |
|----------------------------------|-----------|
| Select Sort                      | jimstips. |
| JimsTips-Sort                    |           |
|                                  |           |

- 1 2 3 •

- ...
- 28
- 29
- Next

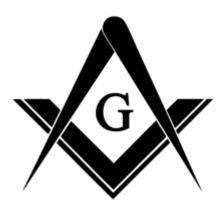

Masonic Tips

## Wow, What a Wild Ride!

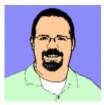

#### Jim Barr

s.com It is now 10 years later, and I sit here typing this very relaxed and unburdened. I just completed a year of serving as the Most Illustrious Grand Master of the Grand Council of Royal...

.)

#### Read more

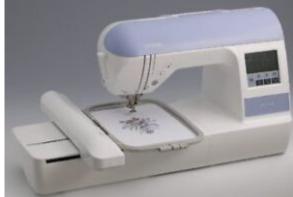

Embroidery

## Machine Embroidery: I caught the bug!

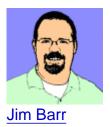

The Geek finds (another) hobby I'm a geek by hobby and profession with some experience in Web design, image conversion, desktop publishing, electronics, etc. I've always had a love for processes that can take a virtual...

#### Read more

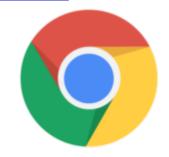

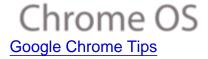

# Samsung Chromebook Plus Mini Review

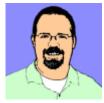

jimstips.com

#### Jim Barr

The Samsung Chromebook Plus I purchased a Samsung Chromebook Plus for \$309.00 from Rakuten on a Black Friday sale, and after putting it through its paces for a couple days, I am very, very happy...

#### Read more

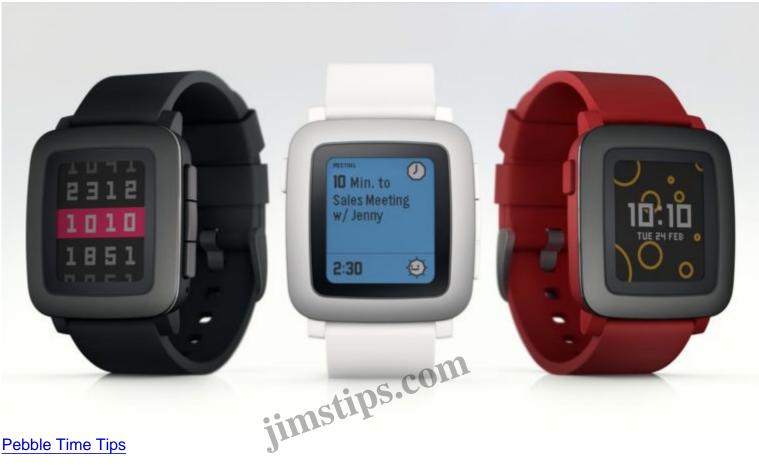

Pebble Time Tips

# The Pebble Time Smartwatch

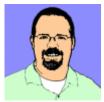

#### Jim Barr

I really like the Pebble Time Black. It provides everything I need in a smartwatch, and the long battery life makes it worth it. Why I Bought It I was having issues with my LG...

#### Read more

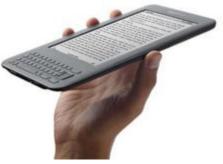

#### Kindle Tips

### The Kindle 3G+Special Offers edition

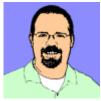

Jim Barr

I just purchased a Kindle 3G+Special Offers ebook reader, and I have to say that it has far exceeded my expectations. To me, when assessing a device like this, it is always important to put...

#### Read more

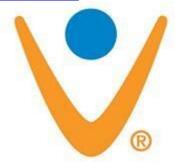

jimstips.com

Vonage Tips

### Vonage: Revisited and loving it!

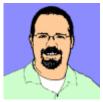

#### **Jim Barr**

In an earlier post, I moaned about how though Vonage was a great service, it just didn't fit our needs due to several significant shortcomings. Well times change, and so have my views about Vonage....

#### Read more

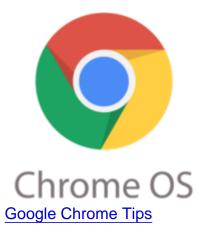

### CR-48 and eyeOS – a match made in Heaven?

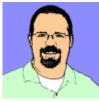

#### Jim Barr

s.com Many years ago, I played around with an "online desktop" site called eyeOS. After playing around with the CR-48, it got me thinking that a virtual, online desktop just might be useful on the CR-48....

#### Read more

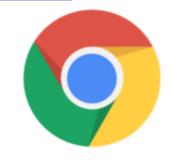

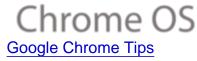

### **CR-48 Important Security Tip**

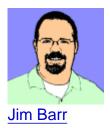

I love the CR-48's fast bootup, and I absolutely love its instant-on feature: Leave it powered on, close the lid, and when you re-open it, it's instantly on where you left off. This standby mode...

Read more

- 1
- 2
- 3
- ...
- 28
- 29
- <u>Next</u>

#### Date

05/05/2024 Date Created 11/29/2021

jimstips.com